## SimSET's user functions

Robert L. Harrison, University of Washington, Radiology SimSET/ASIM User's Group Meeting 2011 Medical Imaging Conference, Valencia, Spain

Supported by: NIH Grants R01-CA042593, R01-CA126593.

#### Overview

- SimSET's user functions:
  - Called at critical points in event processing.
  - Provide safe way for users to modify SimSET.
  - Easily ported to new versions.
- User functions are called:
  - Just before photons are passed to the collimator.
  - Just before photons are passed to the detector.
  - At the beginning of the binning module.
  - Just before events are binned by the binning module.
  - By addrandoms for each collection of photons within a coincidence time window.
  - By addrandoms for each coincidence after time-windowing.

### Overview (cont.)

- User function modules include initialization and termination functions.
  - Read in user parameters, inputs.
  - Define global variables for user module.
  - Output user data.
  - Print user reports.

### Example

- Implement first-interaction positioning in a solid block detector with depth-of-interaction.
  - Position-dependent 3D blurring function (or table) for photons with a single interaction.
  - Position-dependent 3D blurring function (or table) for photons with two interactions.
  - Photons with 3 or more interactions discarded.
- We will use the function called for each photon just before binning.
  - PhgUsrBinPETPhotons for PET.
  - PhgUsrBinSPECTPhotons for SPECT.

## Example (cont.)

Estimation for single hit

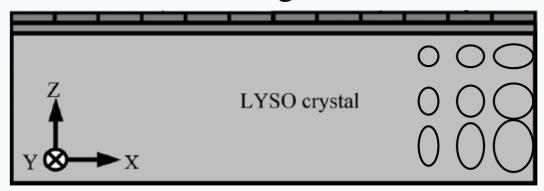

Estimation for double hit

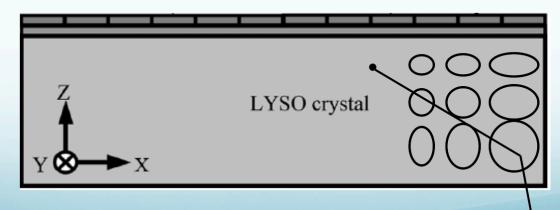

#### Initialization

- PhgUsrBin.h
  - Declare constants and prototypes needed by other modules.
- PhgUsrBin.c
  - Declare local constants and variables.
  - Modify the function PhgUsrBinInitialize.

#### Initialization function

PhgUsrBin.c

# Declaring global variables, prototypes

PhgUsrBin.c /\* Local Prototypes \*/ void PhgUsrBin\_get\_detector\_response ( ); void PhgUsrBin\_create\_interaction\_array ( ); /\* Global variables \*/ static struct { /\* Your fields of choice go here \*/ real \*detectorResponseTable; int \*interactionArray; } PhgUsrBinVars;

# Assigning photon's detected position

PhgUsrBin.c

```
Boolean PhgUsrBinSPECTPhotons(PHG_BinParamsTy *binParams,
PHG_BinDataTy *binData,PHG_Decay *decay,
PHG TrackingPhoton *photon)
Boolean acceptPhoton = false; /* Should photon be binned? */
/* change detected position below */
do {
        if (photon->num_det_interactions > 2) break;
        photon->location = PhgUsrBin_sample_det_table( *photon );
        /* Set acceptance to true if we made it to here */
        acceptPhoton = true;
} while (false);
return (acceptPhoton);
```

## Finding type definitions

- Use good programming environment.
- Contact us.

## Other ideas for user functions

- Improved electronics simulation.
  - Use the addrandom user functions to simulate deadtime/pileup.
- More realistic modeling of the detection process for a given tomograph.
  - Use the binning user functions.
- Unsupported collimators, new binning variables...

## Finally

- We are always willing to help.
- If your extension would be useful to others, please consider sharing it.

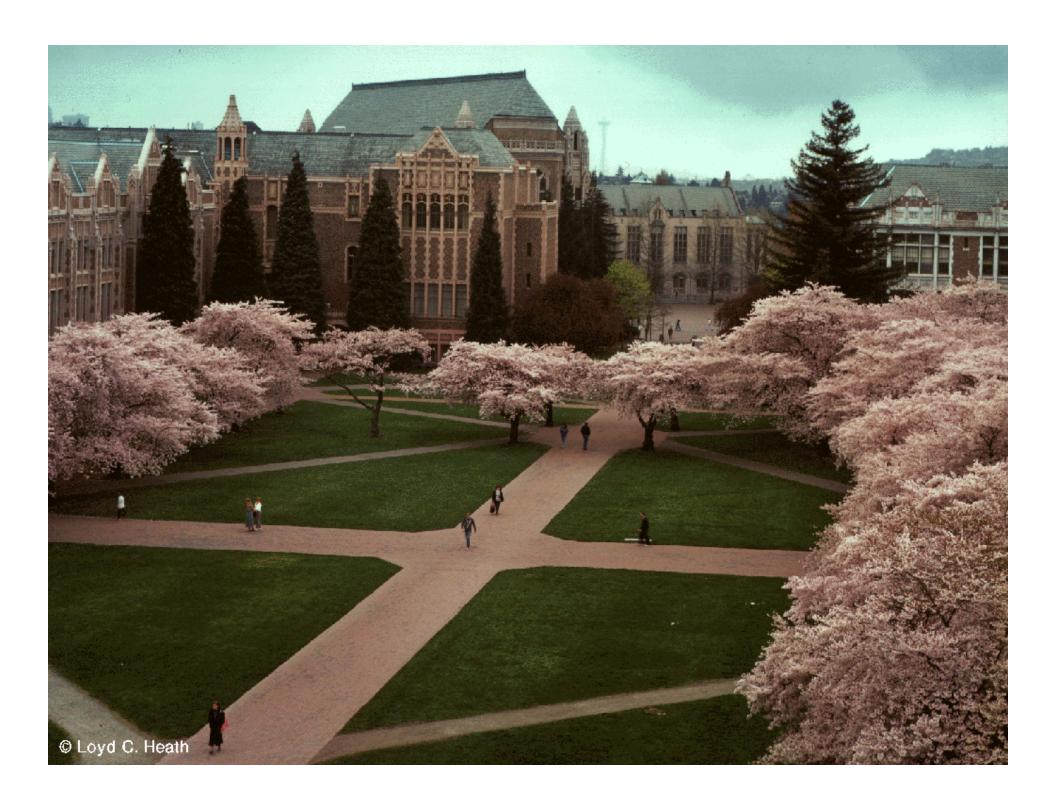